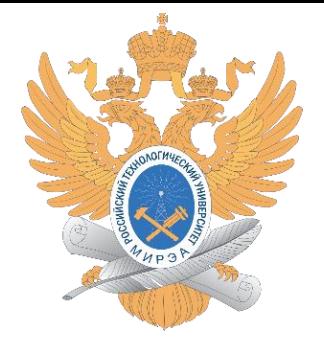

#### МИРЭА – РОССИЙСКИЙ ТЕХНОЛОГИЧЕСКИЙ УНИВЕРСИТЕТ

#### **ПРИМЕНЕНИЕ КАСКАДНОЙ, ИТЕРАЦИОННОЙ И СПИРАЛЕВИДНОЙ МОДЕЛЕЙ ВНЕДРЕНИЯ ИНФОРМАЦИОННЫХ СИСТЕМ ПРИ РЕАЛИЗАЦИИ КЛЮЧЕВЫХ БИЗНЕС-ПРОЦЕССОВ ГОРОДСКОЙ БОЛЬНИЦЫ**

Выпускная квалификационная работа по специальности 12.04.04 – Биокибернетические системы и технологии

Автор: студентка группы КБМО-01-18 Катасонова Н.С.

Научный руководитель: д.ф.-м. н., профессор, Каданцев В.Н.

#### Оглавление

Введение

- 1. Цель и задачи
- 2. Разновидности моделей внедрения ИС
- 3. Автоматизация при помощи методологии ASAP
- 4. Автоматизация при помощи методологии Scrum
- 5. Автоматизация при помощи методологии RAD
- 6. Результаты разработки и тестирования программы
- 7. Анализ результатов тестирования и методологий Выводы

## Введение

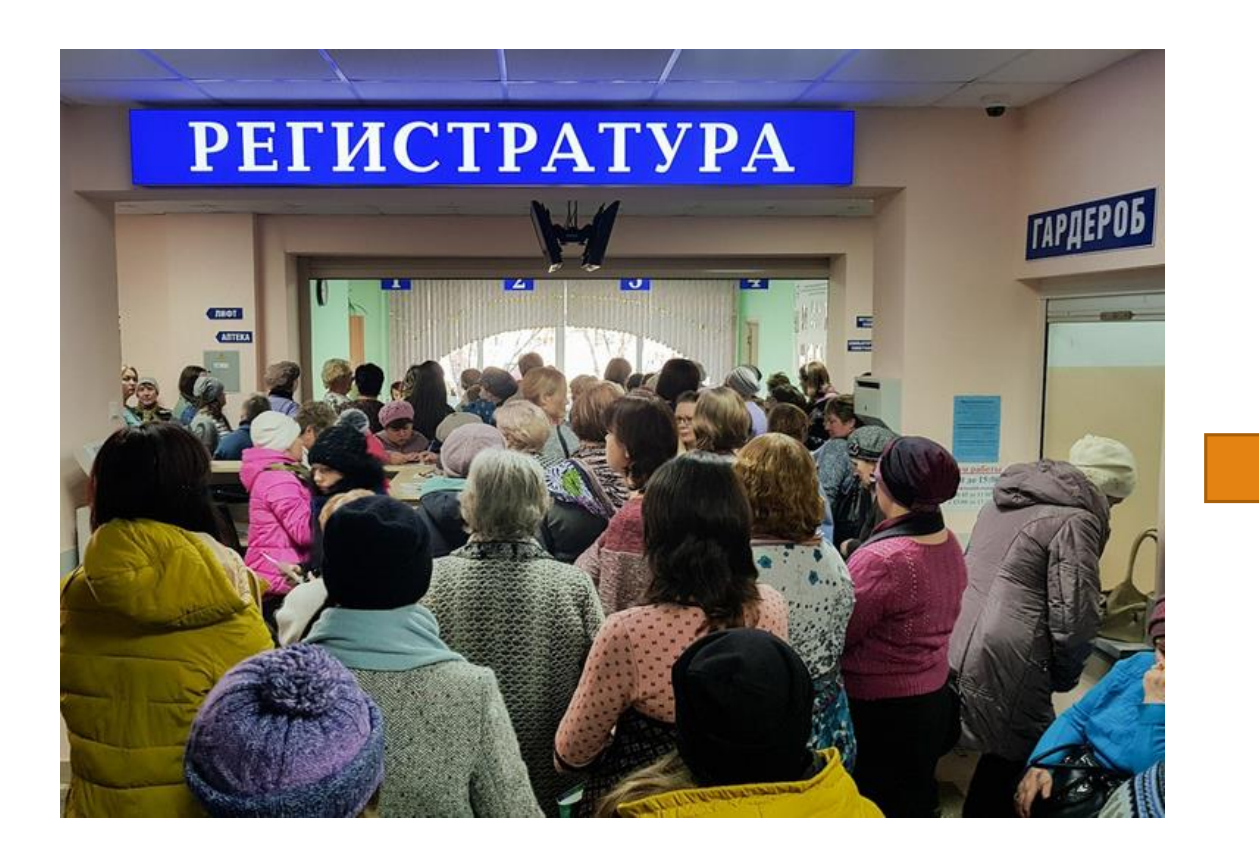

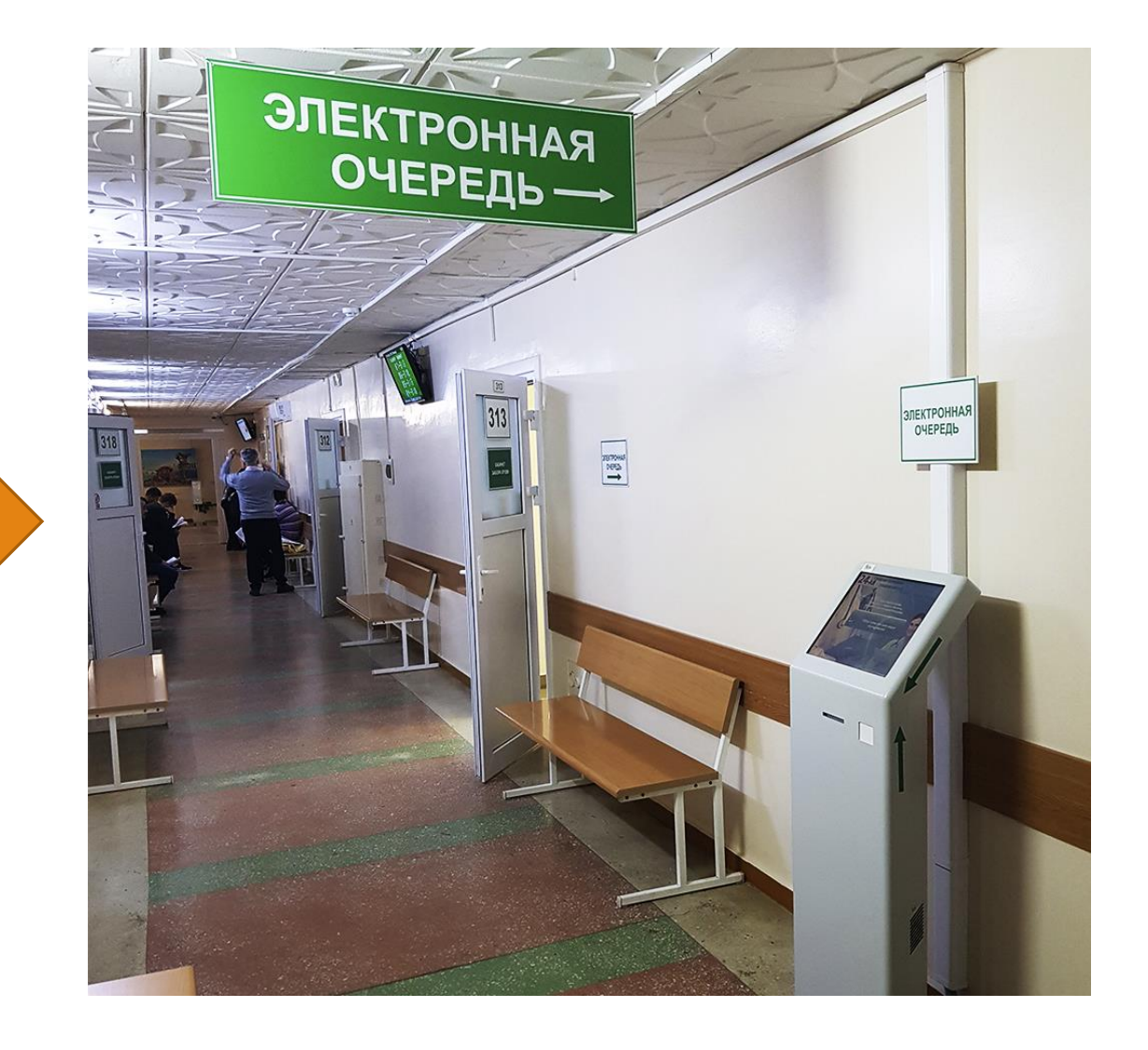

#### 1. Цель и задачи

#### **Цель работы:**

демонстрация применения каскадной, итерационной и спиралевидной моделей внедрения медицинских информационных систем на примере реализации ключевых бизнес-процессов городской больницы средствами PHP.

#### **Задачи для реализации цели:**

- описать модели и методологии внедрения ИС;
- провести проектирование бизнес-процессов до 3 уровня описания при помощи нотаций ARIS VACD и ARIS eEPC;
- **спроектировать архитектуру данных, структуру приложений с помощью MS Visio;**
- реализовать ключевые бизнес-процессы с применением PHP, HTML и JavaScript по выбранным методологиям;
- провести нагрузочное и функциональное тестирования;
- провести сравнение методологий внедрения ИС.

#### 2. Разновидности моделей внедрения ИС

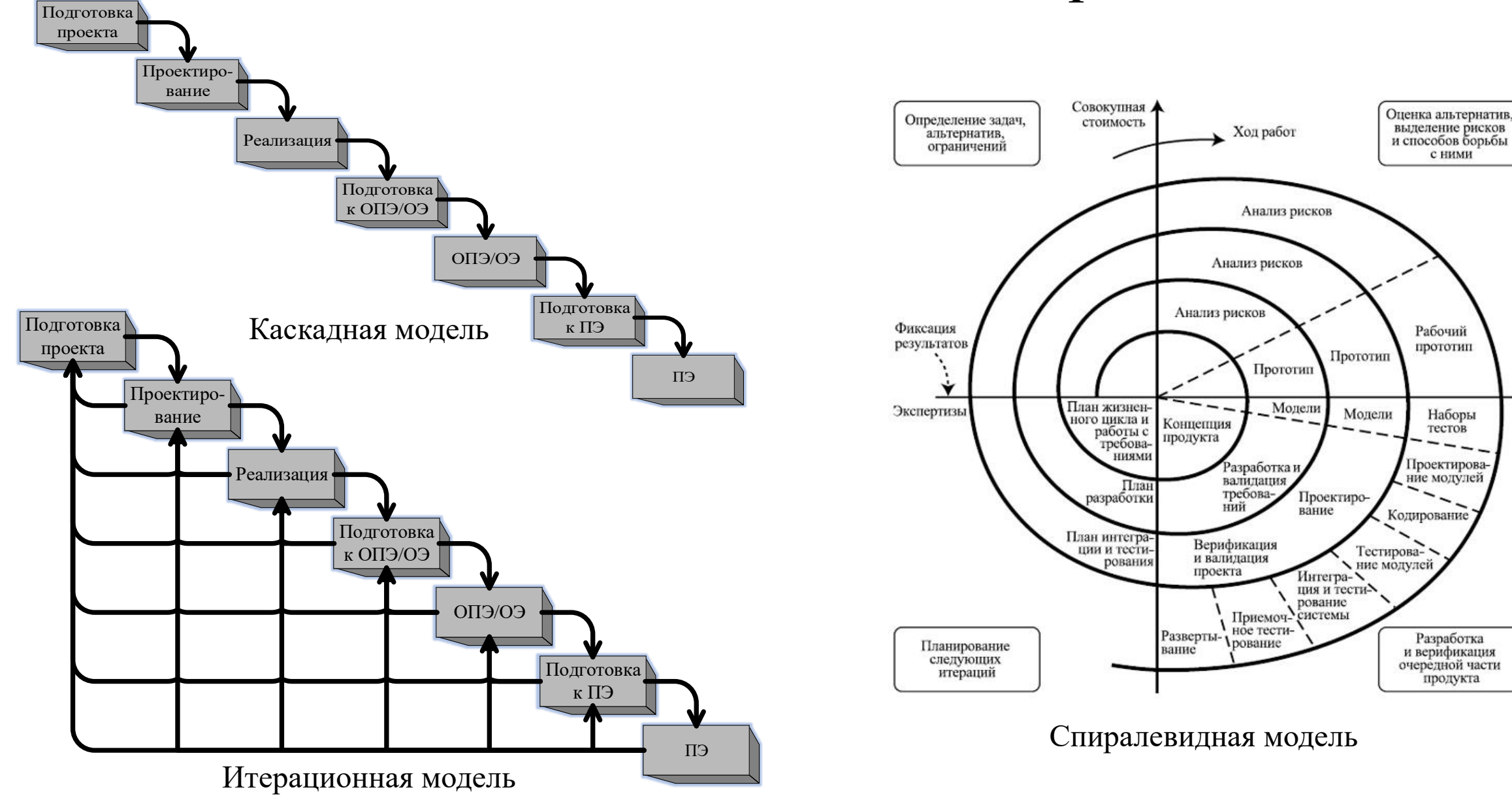

#### 3.1. Описание методологии ASAP

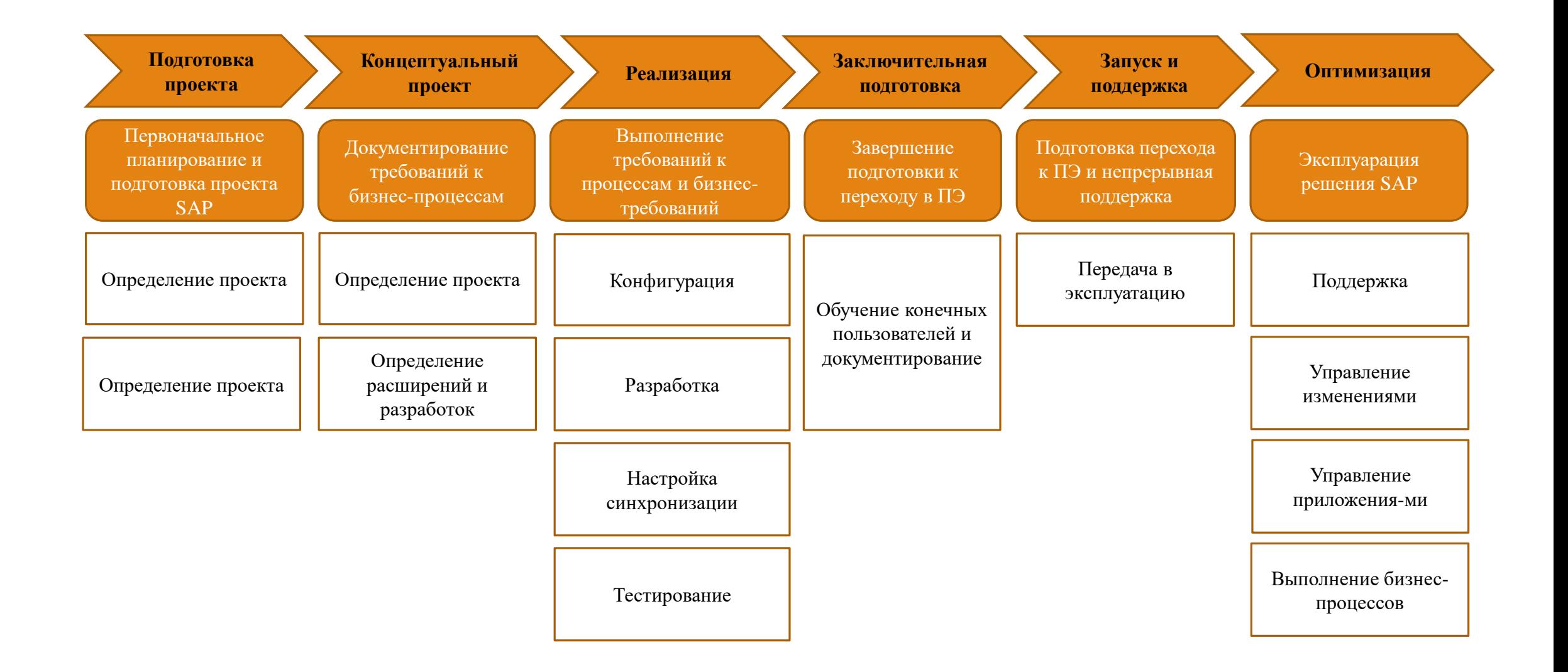

## 3.2. План работ по ASAP

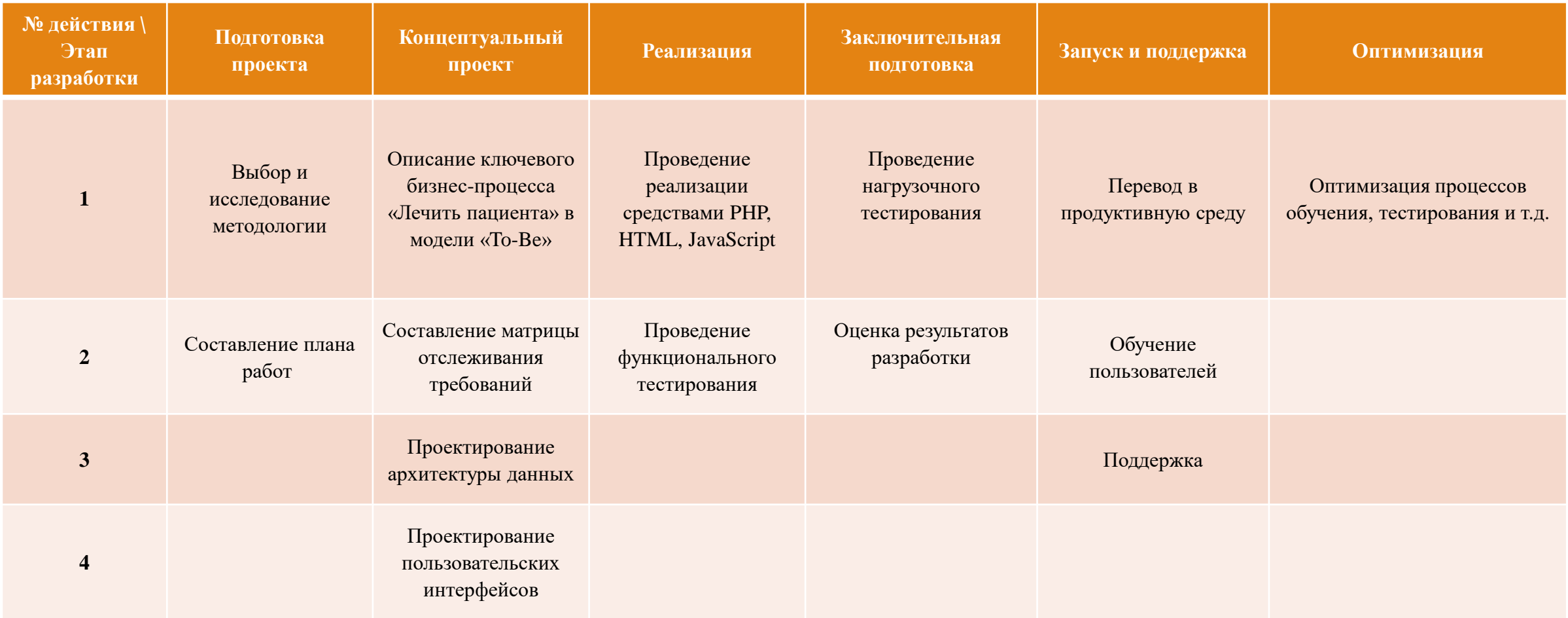

## 3.3. Матрица отслеживания требований

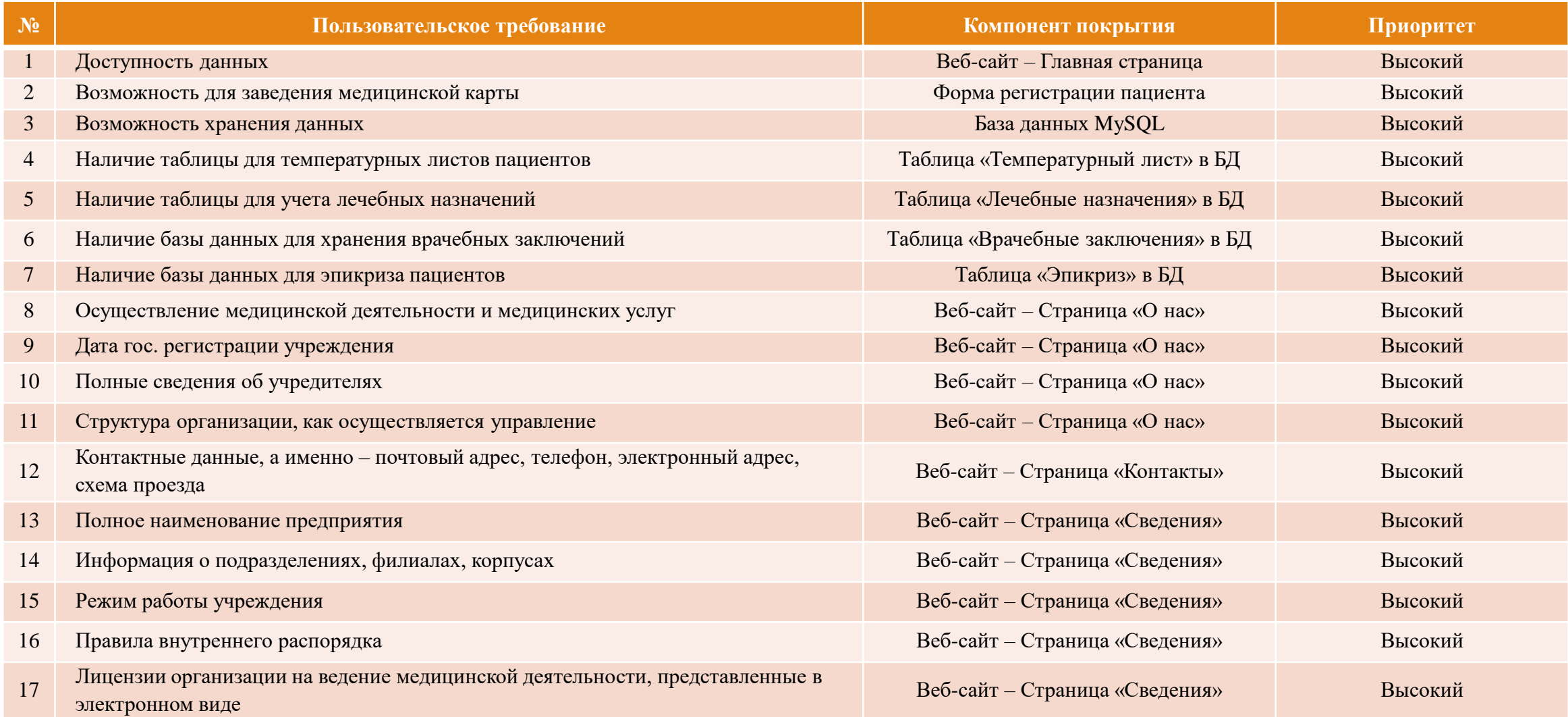

#### 3.4. Проектирование архитектуры данных

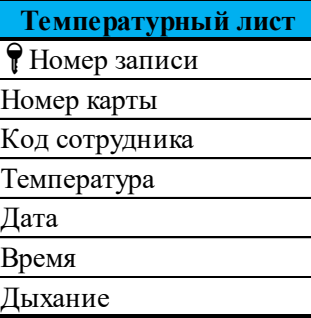

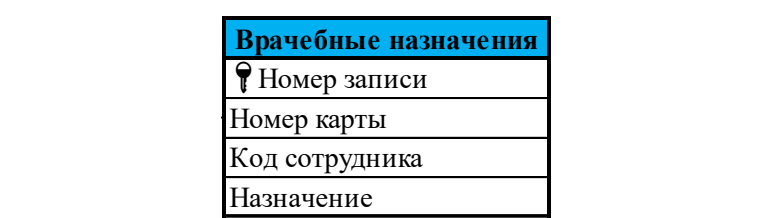

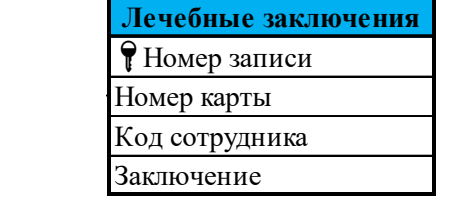

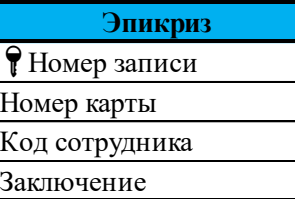

#### 4.1. Описание методологии Scrum

Входные данные от руководства, команды, заинтересованных сторон, клиентов и пользователей Ежедневные скрам Обзор Диаграмма собрания спринта сгорания и скрам доска Владелец Скрамкоманда Каждые Скрам 24 yaca Демонстрация мастер **ГОТОВОГО** продукта  $1 - 4$ Недельный Команда  $\overline{2}$ спринт 3 выбирает Нумерованный  $\pmb{4}$ список список задач: 5 приоритетных функции,  $\begin{array}{c} 6 \\ 7 \end{array}$ задач на спринт контент, ... Список задач Ретроспектива на спринт 8 спринта Планирование Дата окончания спринта Бэклог проекта Спринта Бэклог спринта и команда не меняются

# 4.2. План разработки по Scrum

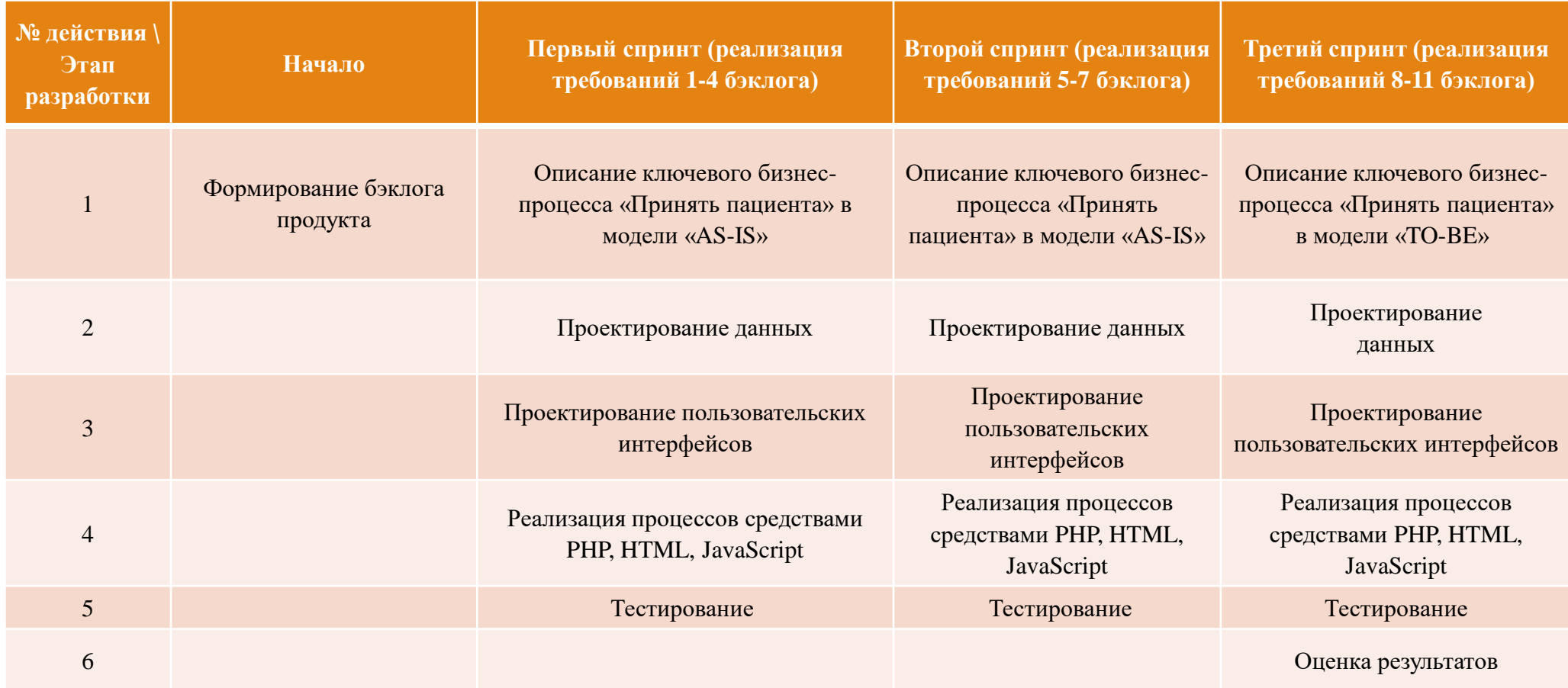

# 4.3. Бэклог продукта

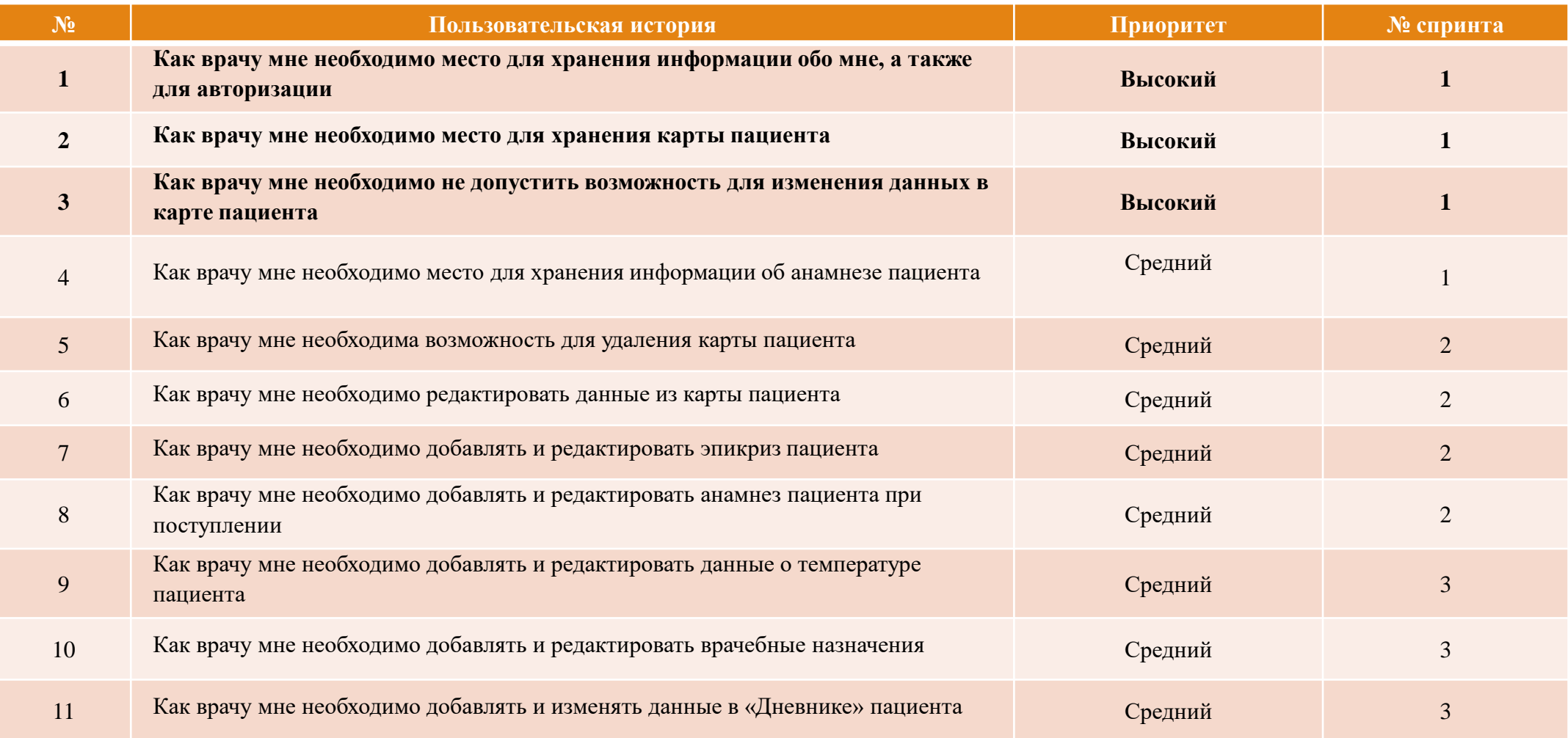

## 4.4. Проектирование процессов (часть 1-го спринта)

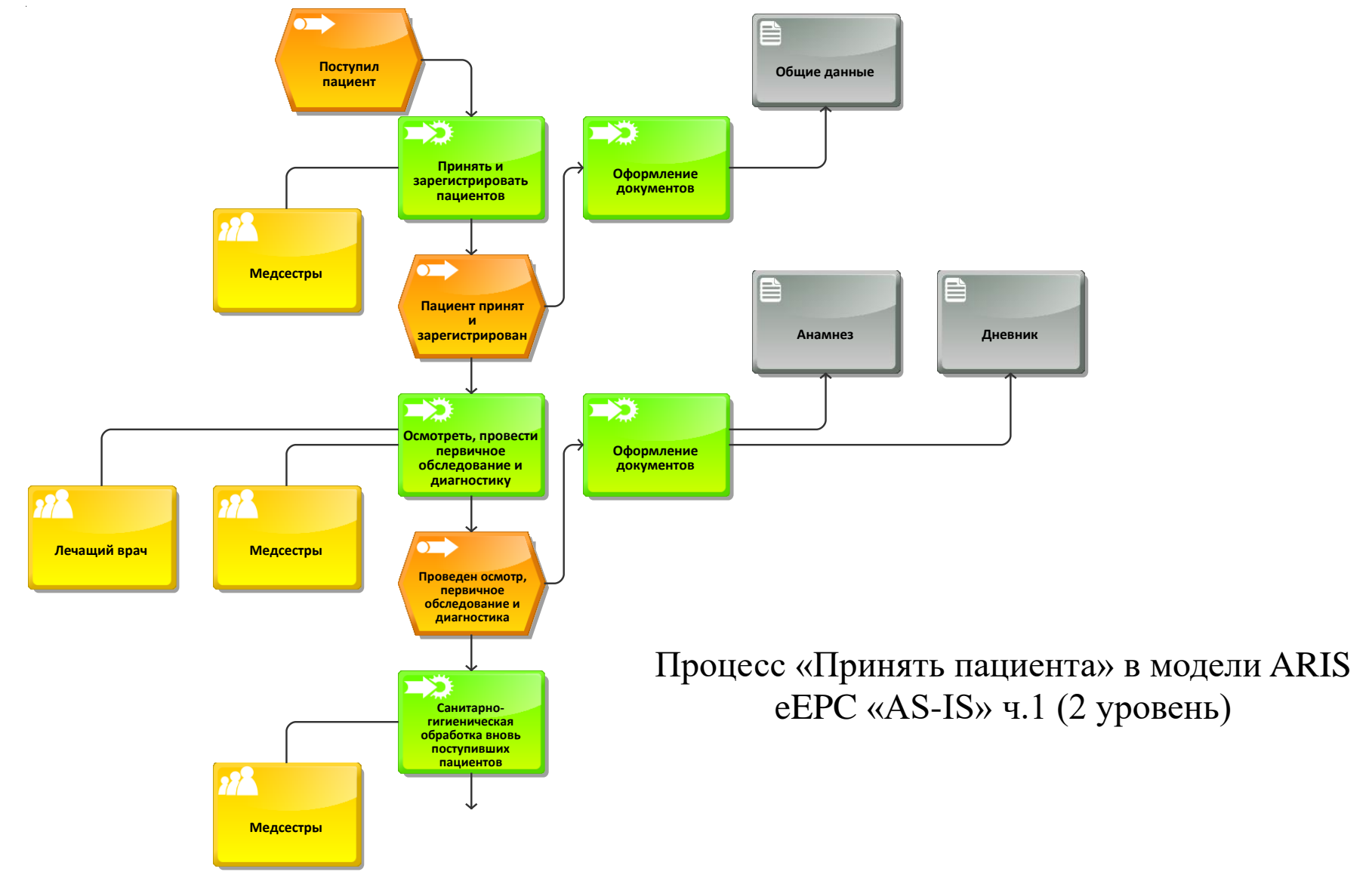

#### 5.1. Описание методологии RAD

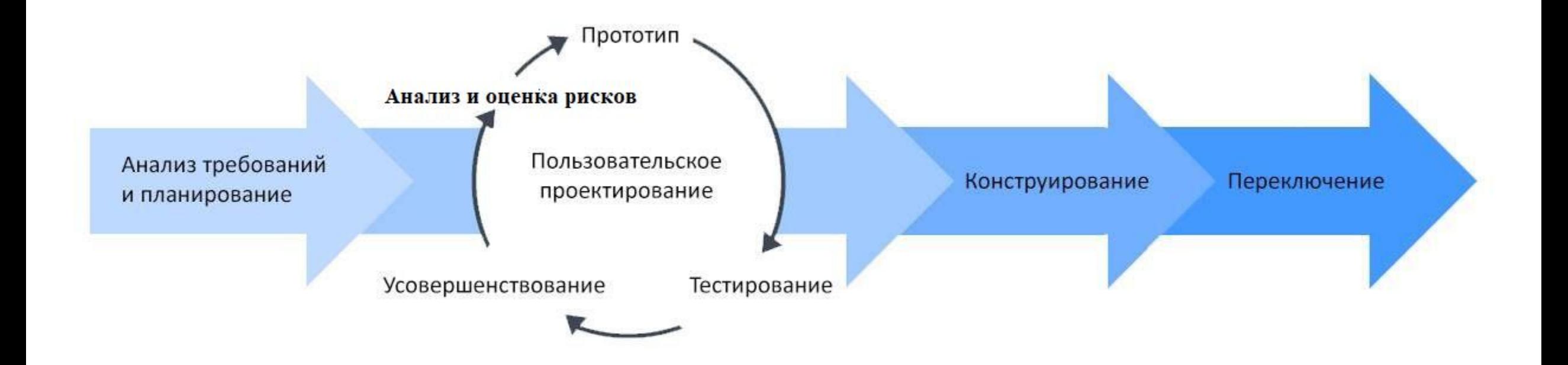

# 5.2. План разработки по RAD

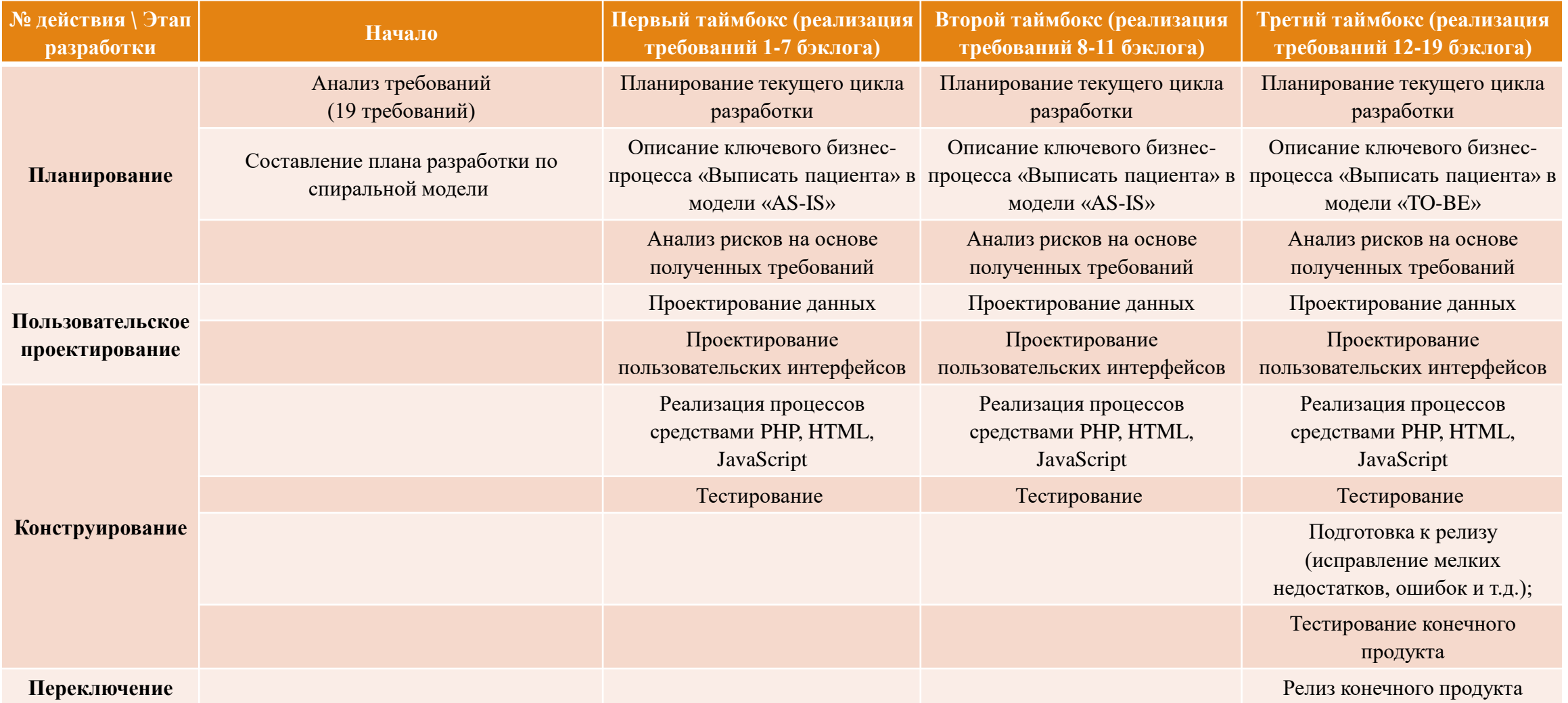

# 5.3. Список требований

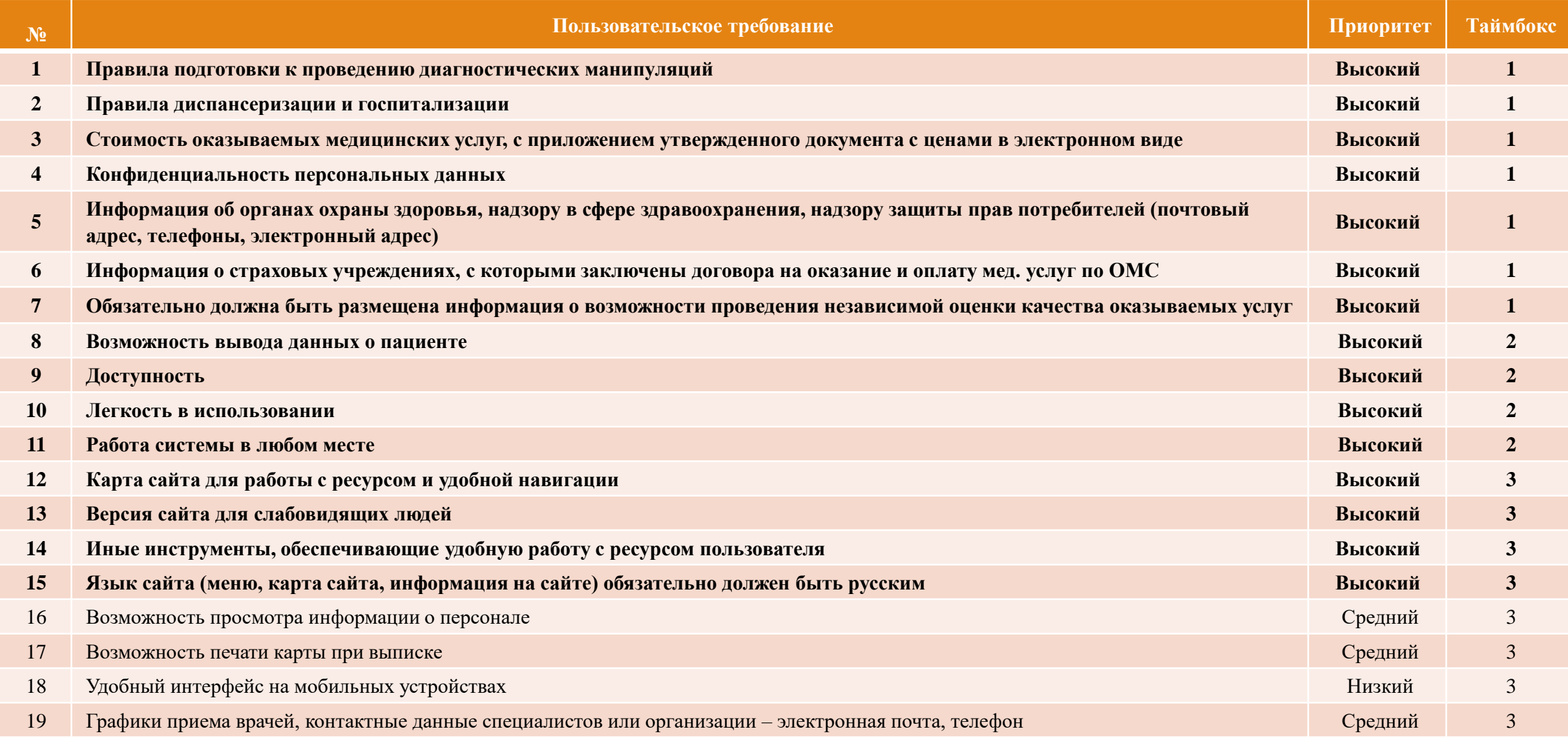

# 5.4 Проектирование пользовательских интерфейсов

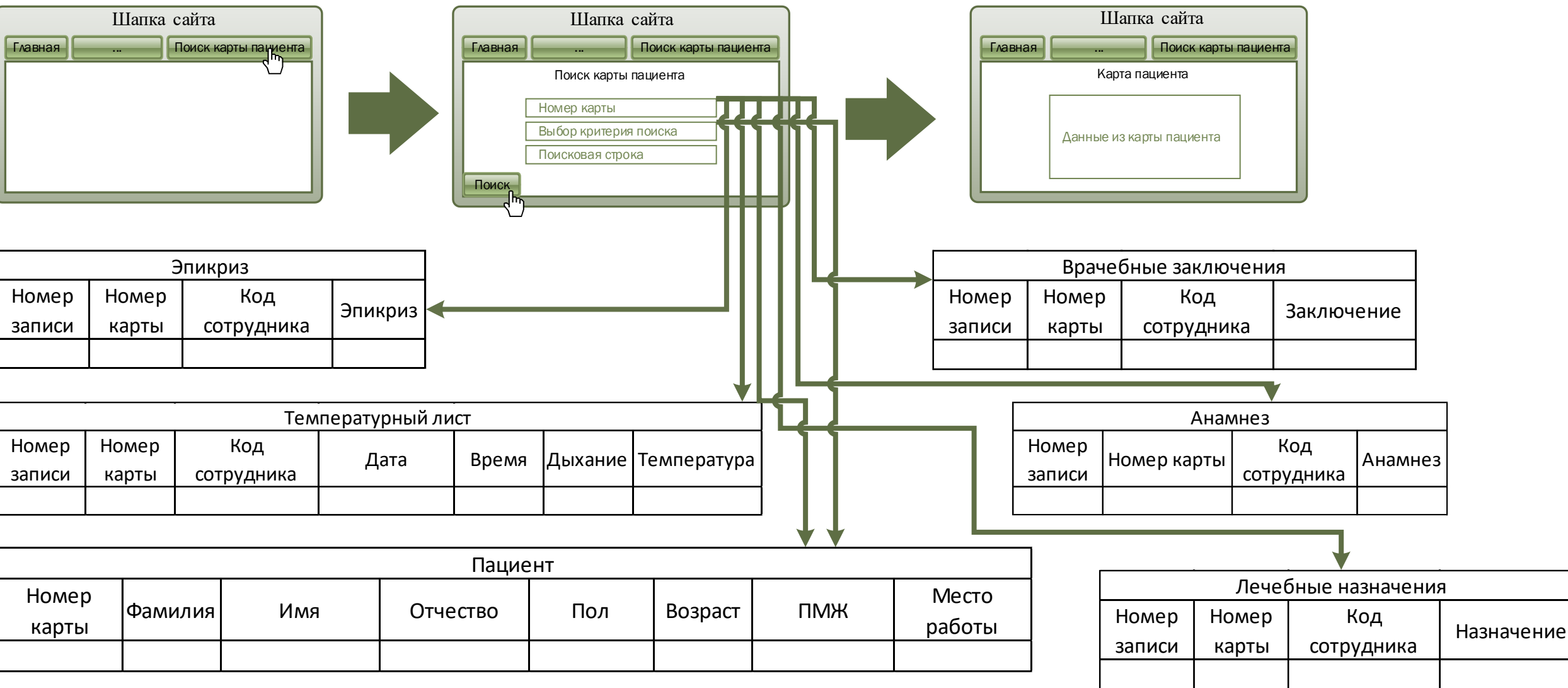

Форма поиска карты пациента

# 5.4. Анализ рисков (2 таймбокс)

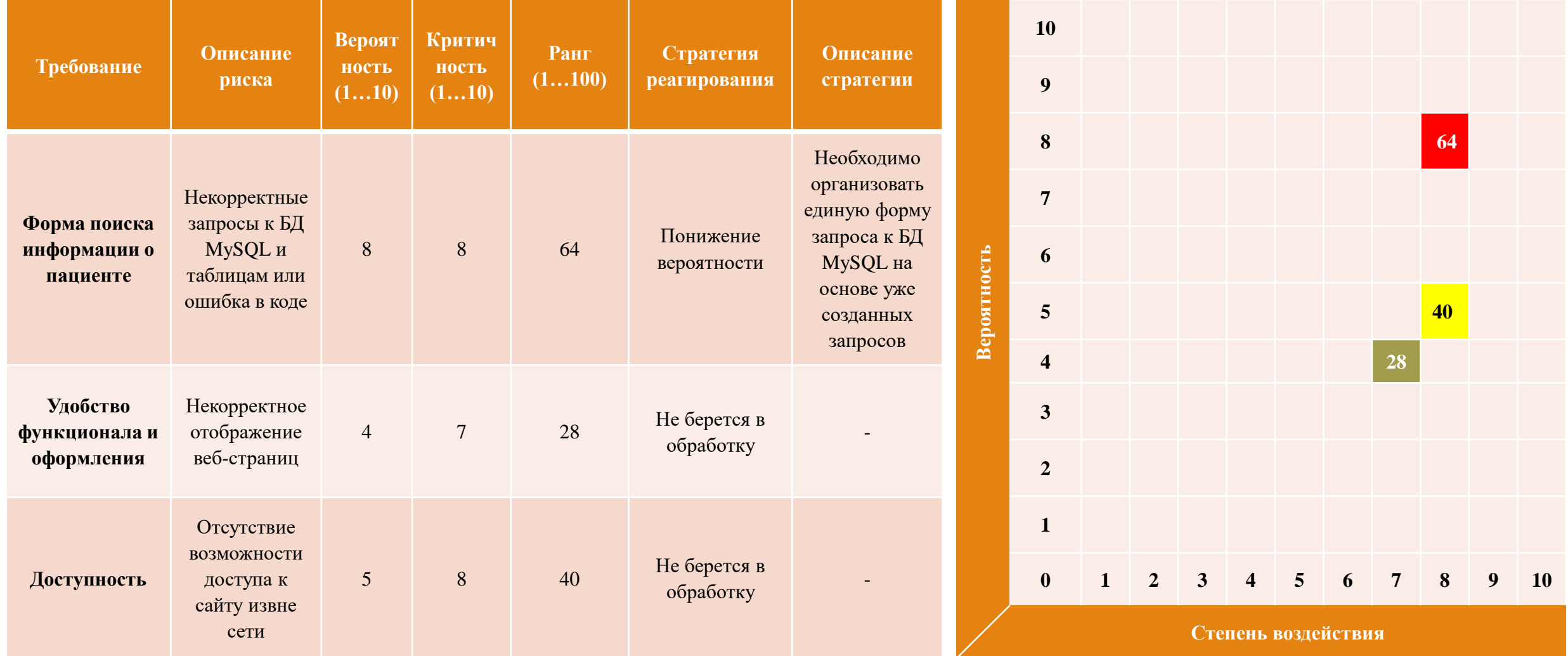

#### 6.1. Карта процессов в модели «TO-BE»

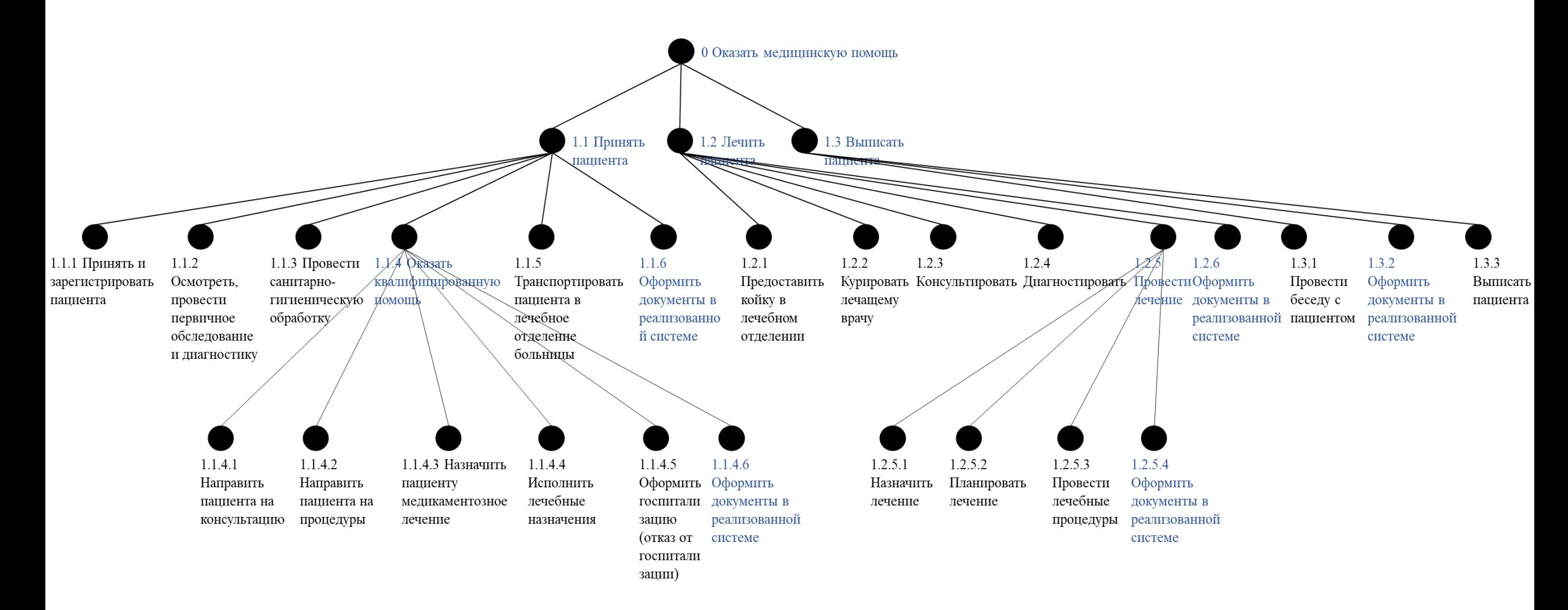

\* Синим помечены изменения по отношению к модели «AS-IS»

#### 6.2. Реализованная архитектура данных

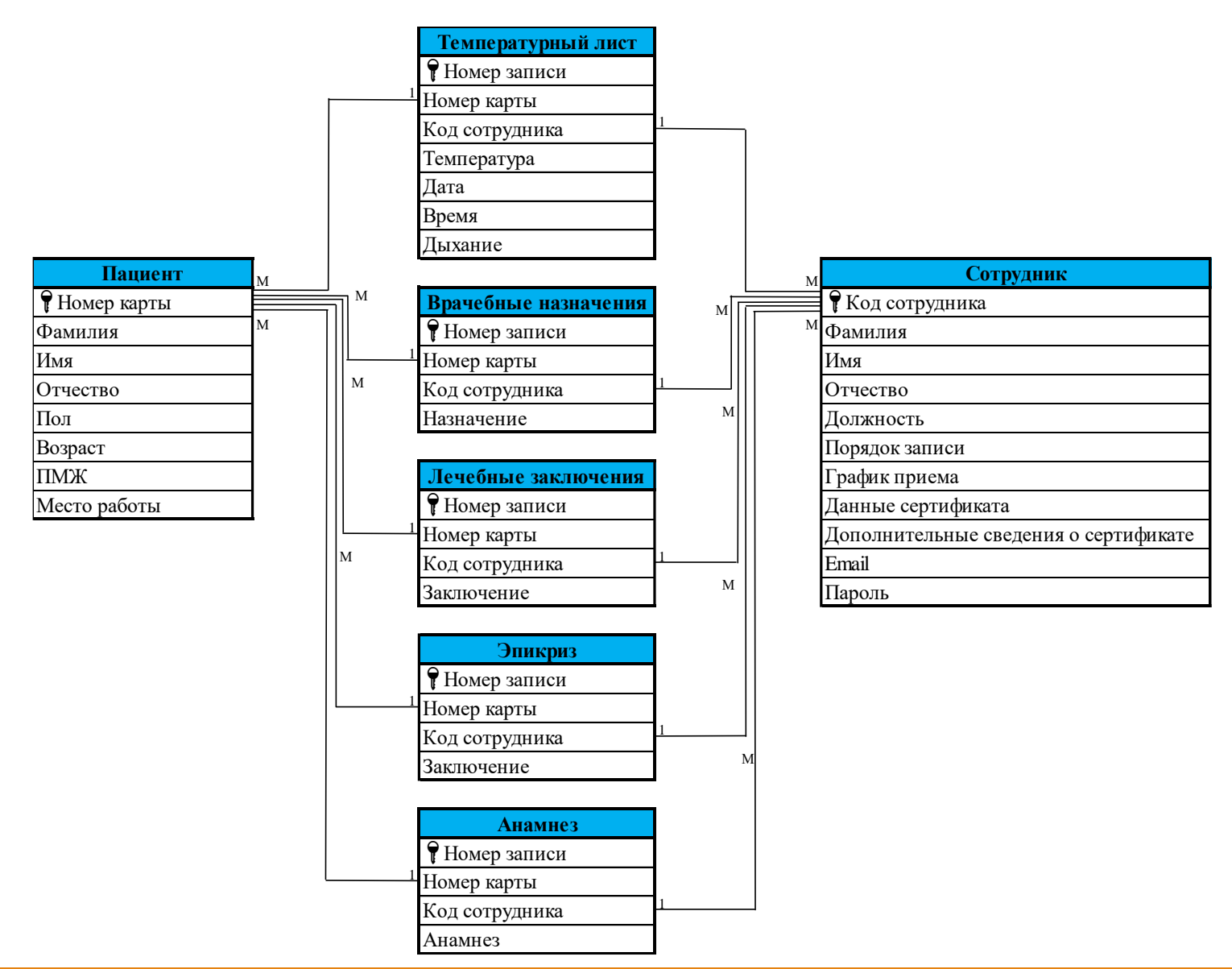

#### 6.3. Реализованная структура приложения

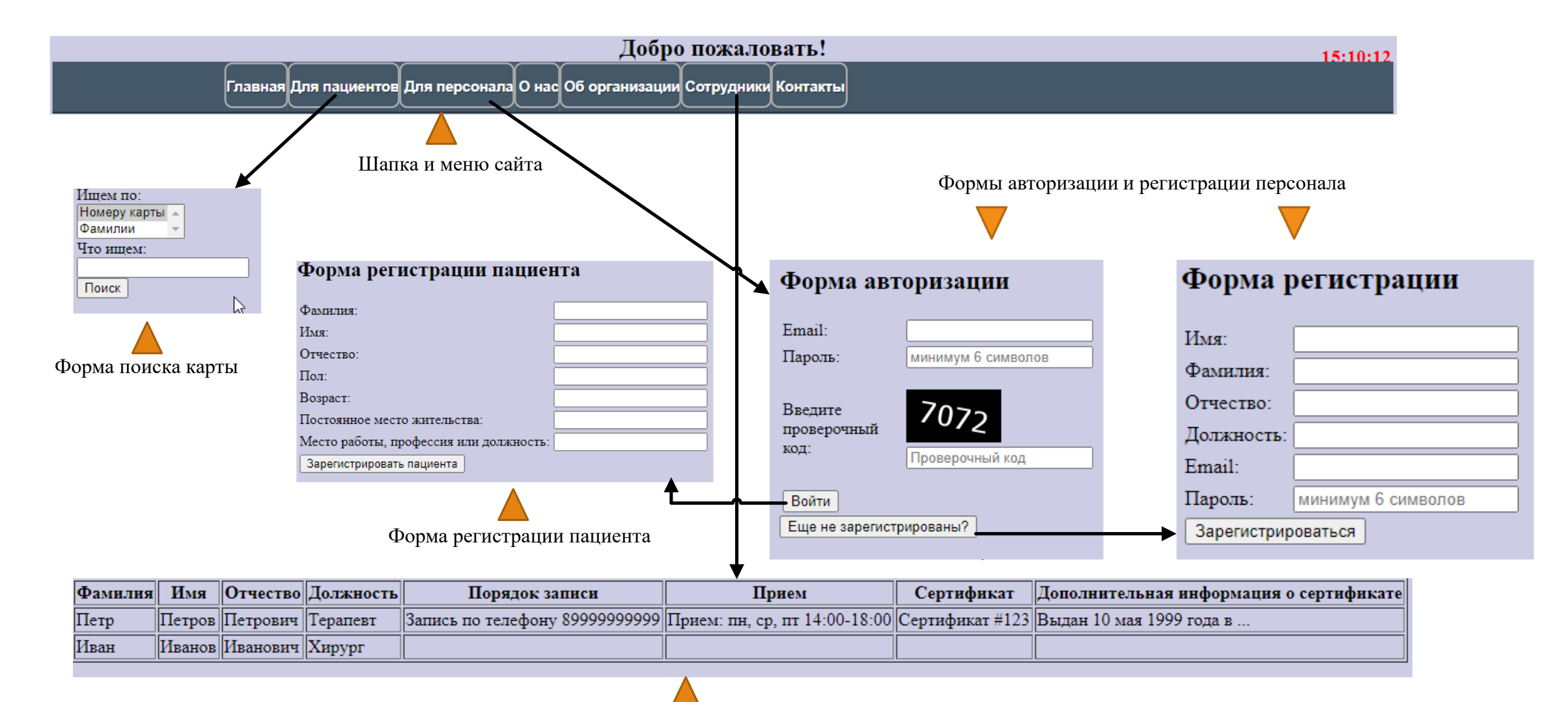

Реализованная таблица информации о сотрудниках

#### 7.1. Анализ результатов нагрузочного тестирования

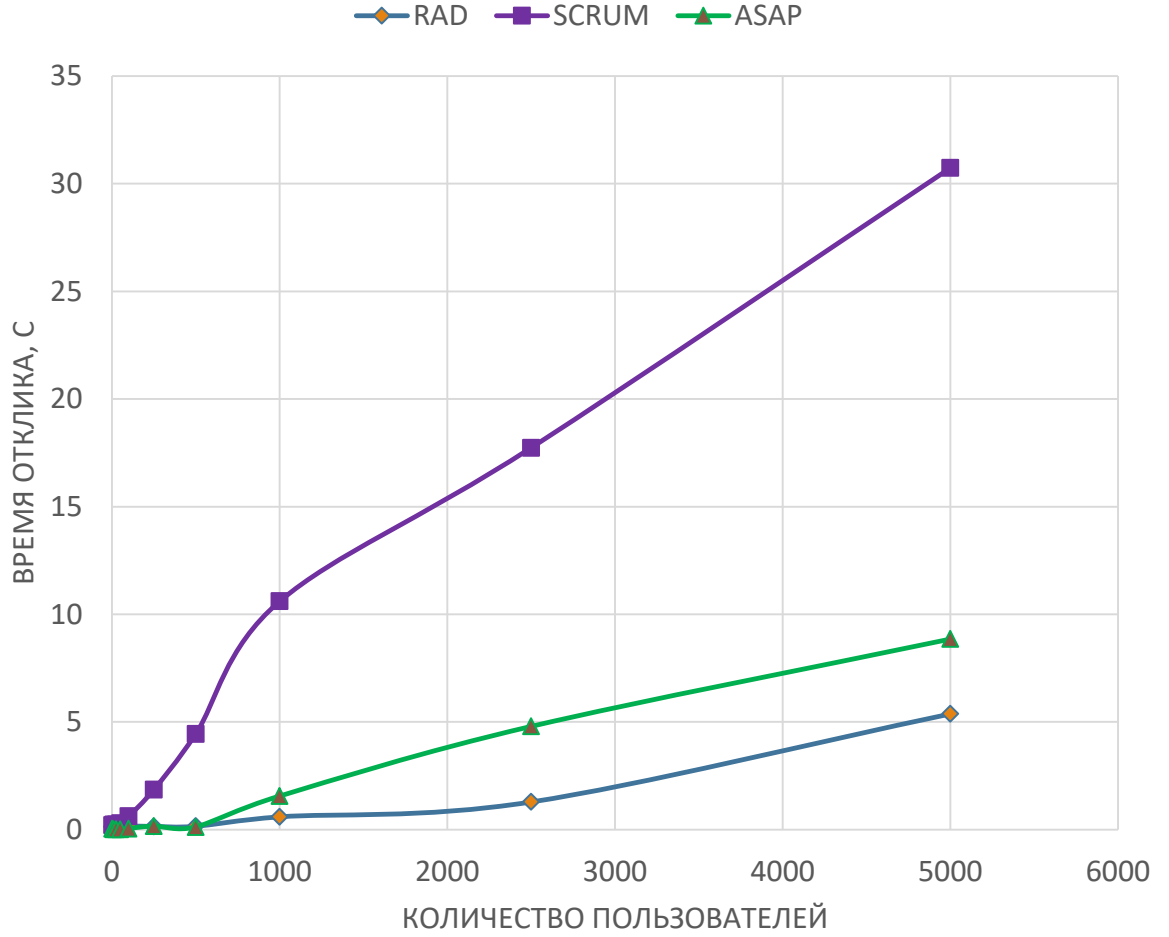

Рассчитывается среднее арифметическое всех измерений по формуле:

$$
t_{cp.apn\varphi.} = \frac{\sum_{i=1}^{n} t_i}{n}.
$$
 (1)

Далее вычисляются среднеквадратические отклонения, рассчитанные по формуле:

$$
\sigma = \sqrt{\frac{1}{n} \cdot \sum_{i=1}^{n} (t_i - t_{\text{cp.apu}\varphi.})^2} \,. \tag{2}
$$

Погрешность измерений:

$$
\Delta t = \sqrt{\left(\frac{\sigma}{\sqrt{n}} * t_{\alpha(n-1)}\right)^2 + (A)^2}.
$$
 (3)

Итоговое время отклика:

$$
t_{\text{ort}} = t_{\text{cp.apu}\varphi} \pm \Delta t. \tag{4}
$$

#### 7.2. Анализ результатов функционального тестирования

 $\blacksquare$ 1 этап  $\blacksquare$ 2 этап  $\blacksquare$ 3 этап

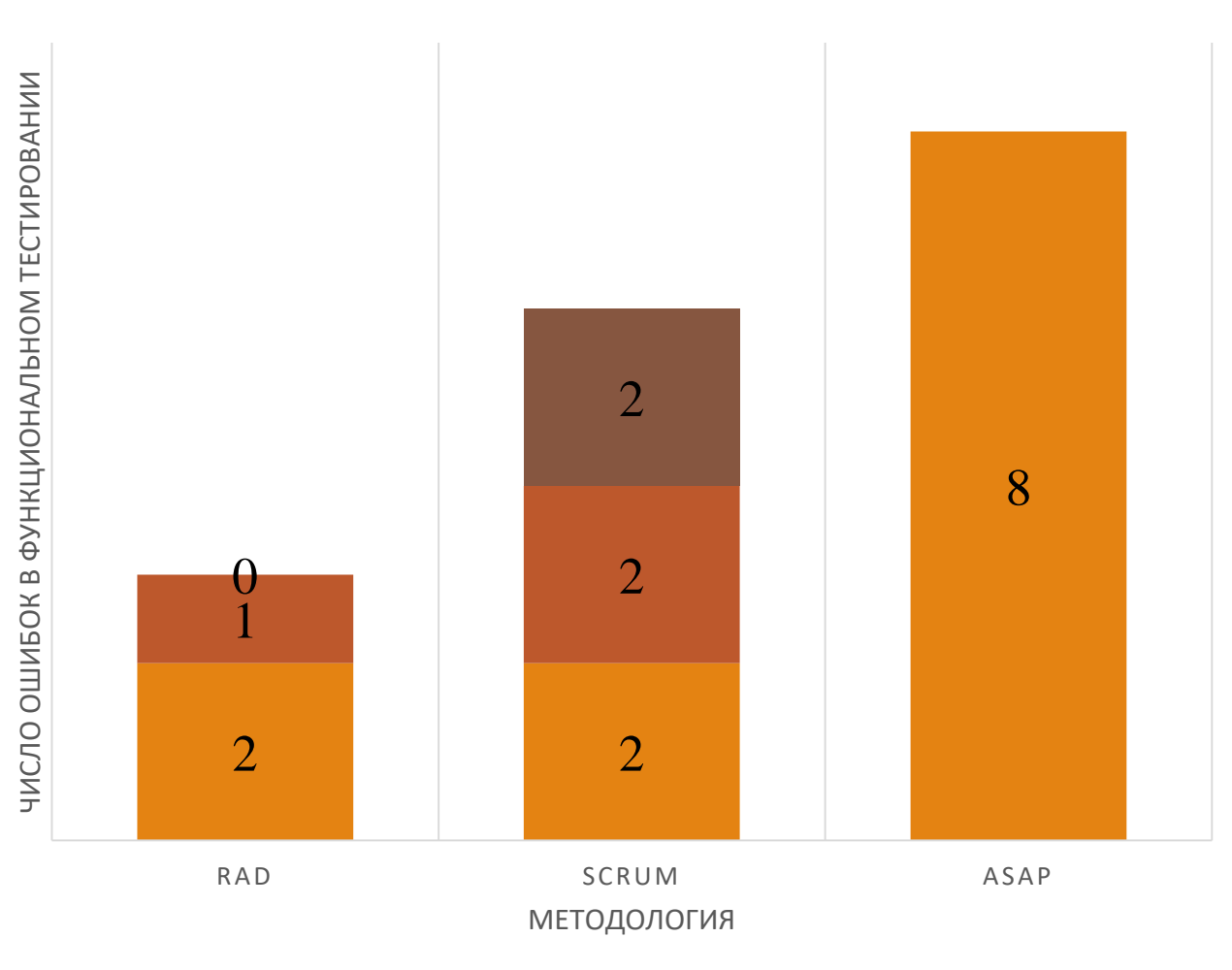

- Число ошибок при использовании гибкой методологии (RAD, Scrum) меньше по сравнению ASAP.
- Число ошибок на каждом отдельном этапе Scrum и RAD меньше, чем за единственный этап ASAP.
- Анализ и реагирование на риски в RAD позволили снизить число этапов разработки с методологией Scrum и ASAP.

## 7.3 Анализ методологий внедрения

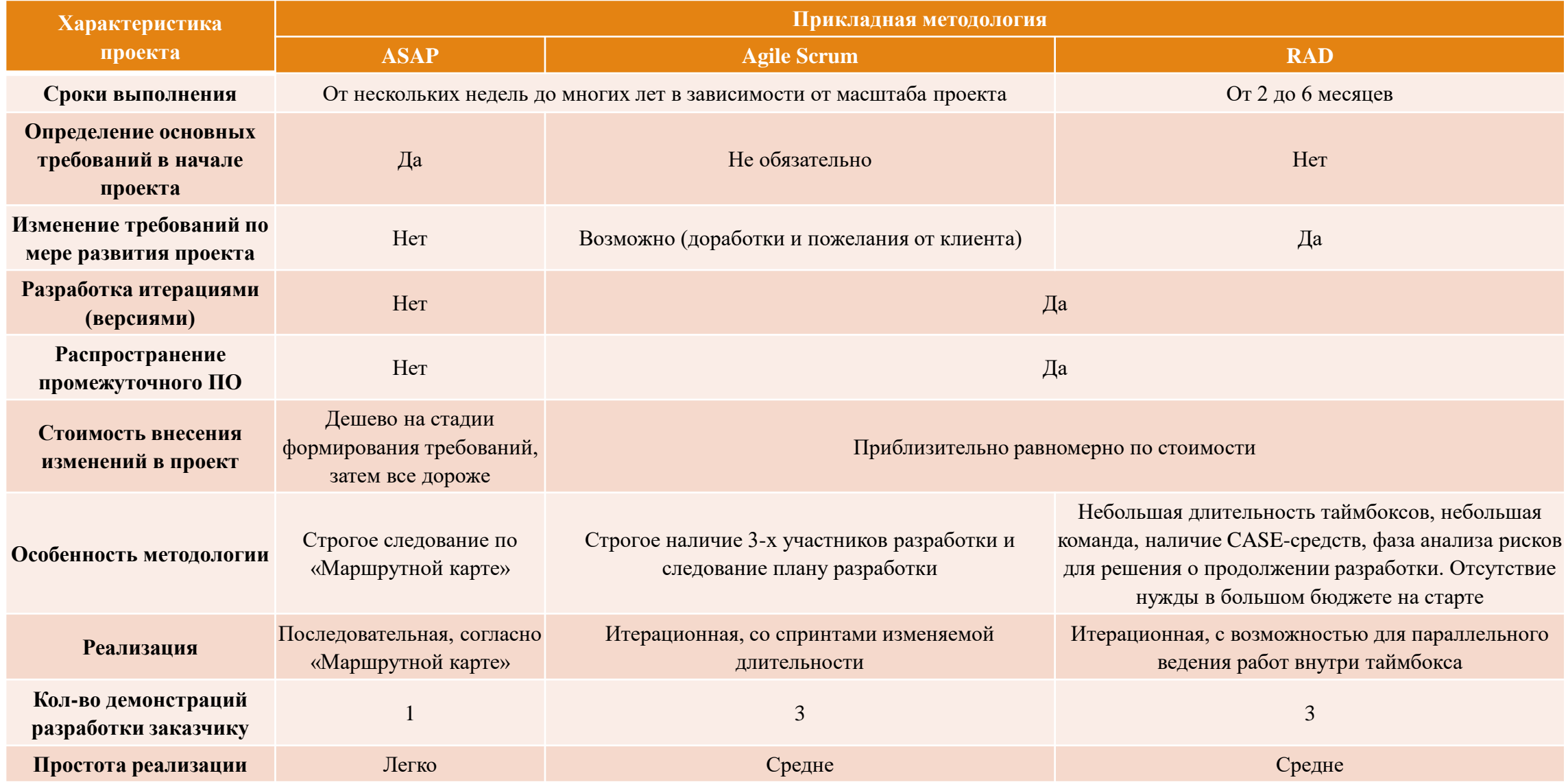

## Выводы

▪ Описаны модели внедрения информационных систем и соответствующие им методологии;

▪ определены, проанализированы и смоделированы ключевые бизнеспроцессы и требования к ним;

▪ реализованы 3 ключевых бизнес-процесса с использованием каскадной, итерационной и спиралевидной моделей внедрения;

- после каждого этапа разработки проведено тестирование;
- **проведено сравнение методологий внедрения ASAP, Scrum и RAD.**

**• продемонстрировано что использование методологии RAD, благодаря** этапу анализа рисков, позволяет снизить количество функциональных ошибок на поздних этапах разработки.

# Спасибо за внимание!